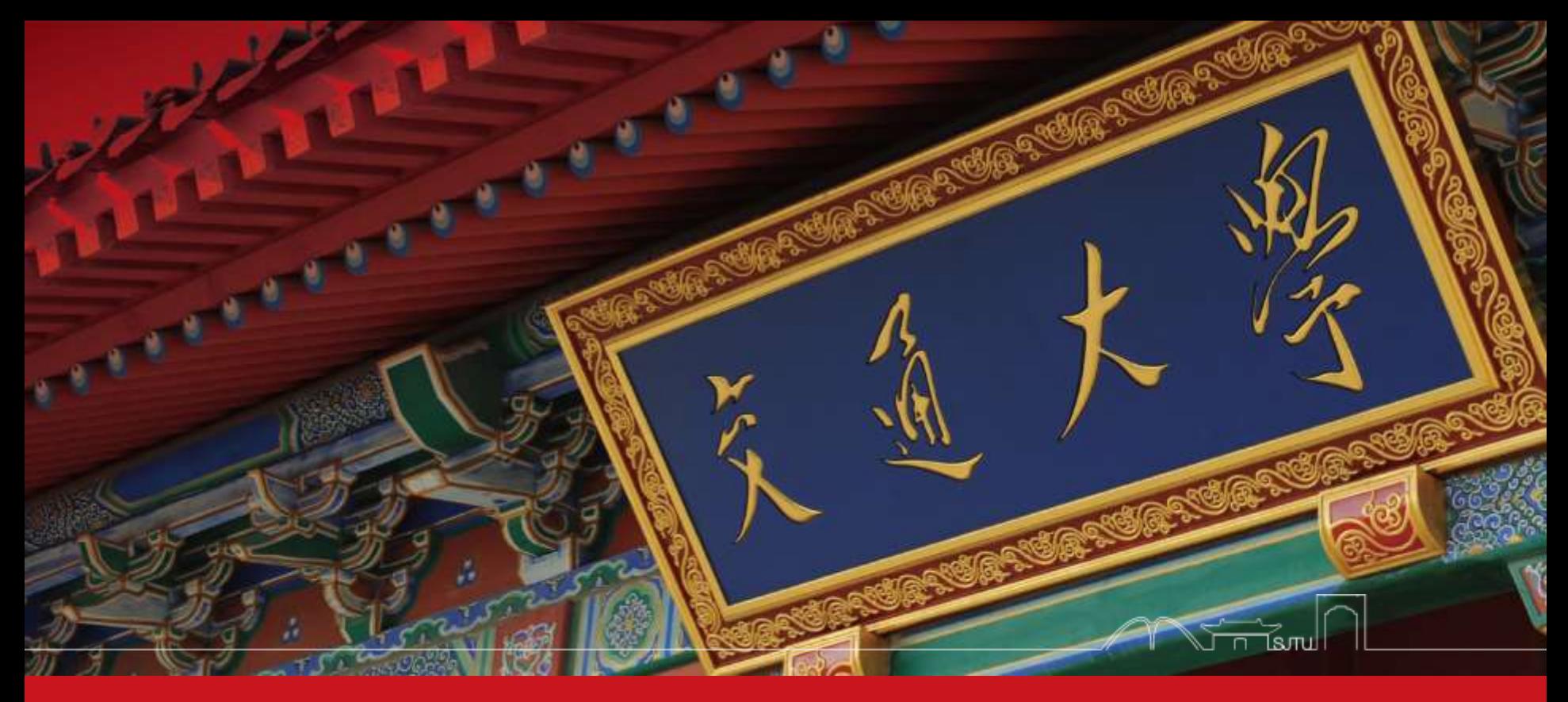

# CS307&CS356: Operating Systems

Dept. of Computer Science & Engineering Chentao Wu wuct@cs.sjtu.edu.cn

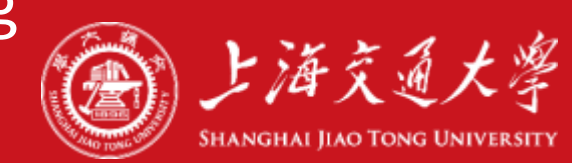

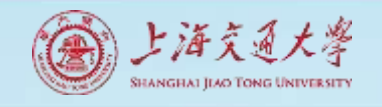

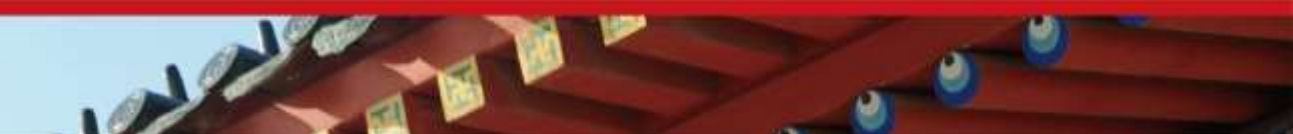

# Download lectures

- [ftp://public.sjtu.edu.cn](ftp://public.sjtu.edu.cn/)
- •User: wuct
- Password: wuct123456

• http://www.cs.sjtu.edu.cn/~wuct/os/

# **Chapter 4: Threads & Concurrency**

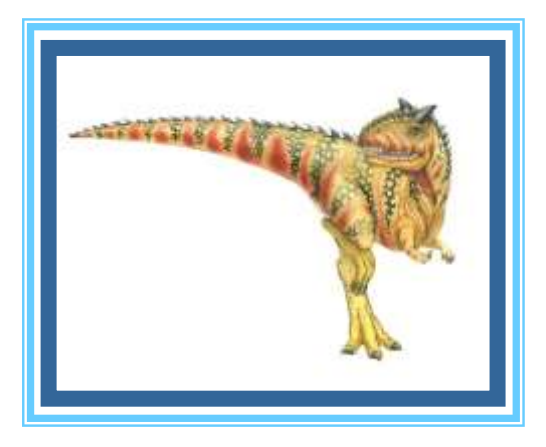

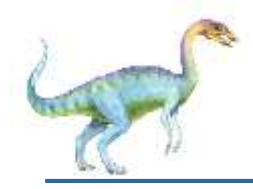

### **Chapter 4: Threads**

- **Overview**
- **Multicore Programming**
- Multithreading Models
- **Thread Libraries**
- **Implicit Threading**
- Threading Issues
- Operating System Examples

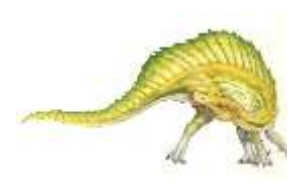

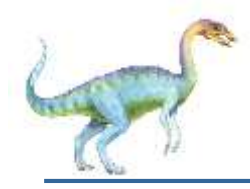

- Identify the basic components of a thread, and contrast threads and processes
- Describe the benefits and challenges of designng multithreaded applications
- Illustrate different approaches to implicit threading including thread pools, fork-join, and Grand Central Dispatch
- Describe how the Windows and Linux operating systems represent threads
- **Design multithreaded applications using the Pthreads,** Java, and Windows threading APIs

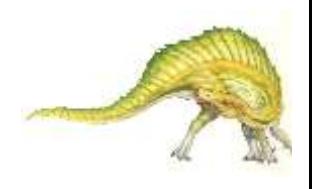

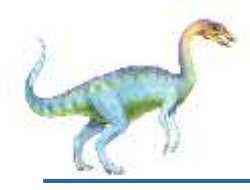

- Most modern applications are multithreaded
- Threads run within application
- Multiple tasks with the application can be implemented by separate threads
	- Update display
	- Fetch data
	- Spell checking
	- **Answer a network request**
- Process creation is heavy-weight while thread creation is light-weight
- Can simplify code, increase efficiency
- Kernels are generally multithreaded

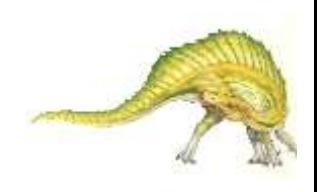

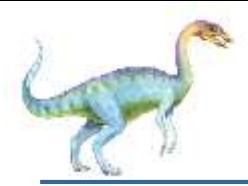

# **Single and Multithreaded Processes**

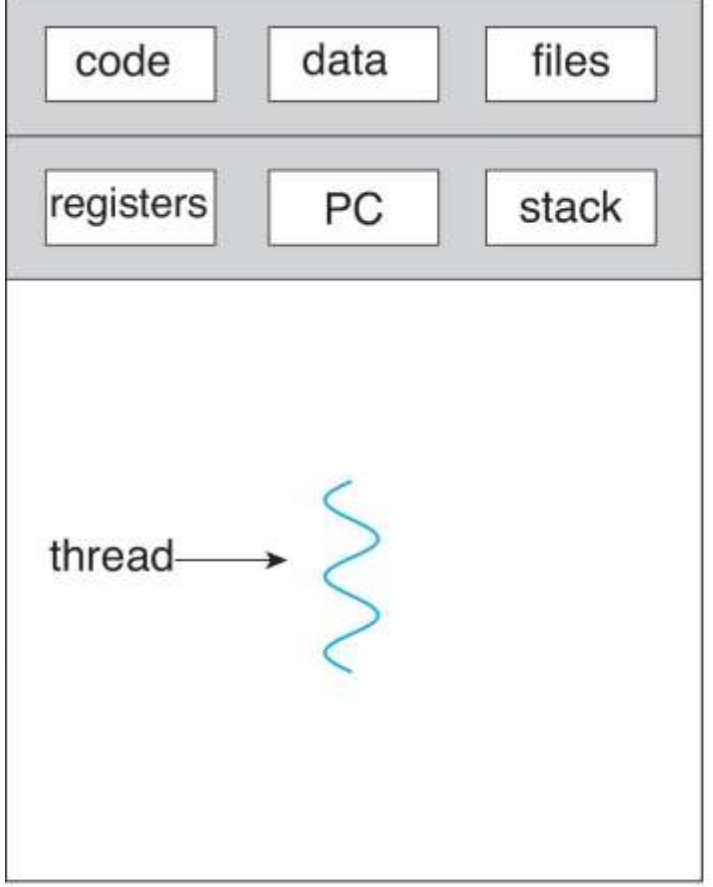

single-threaded process

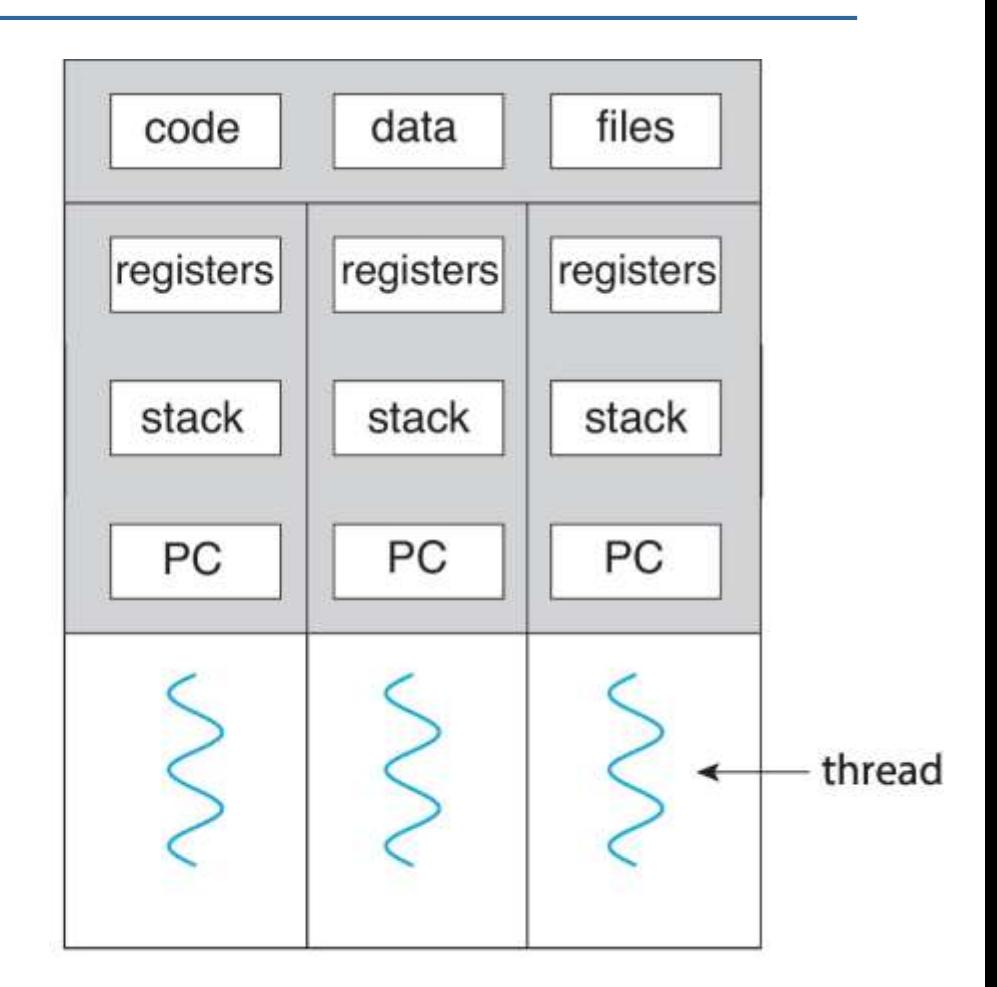

multithreaded process

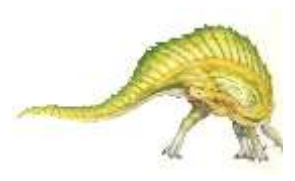

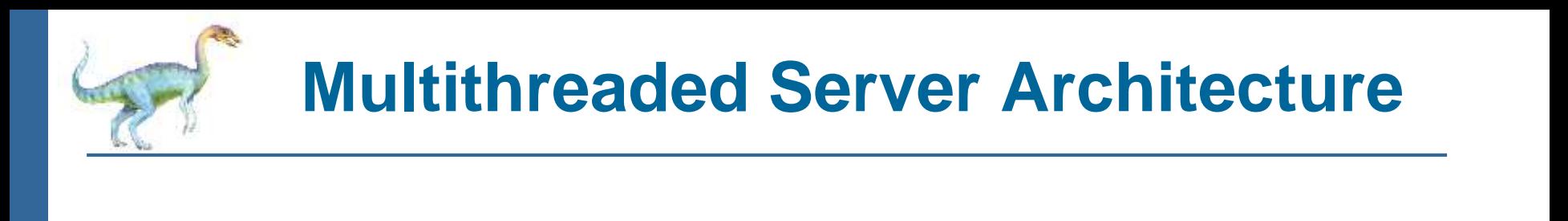

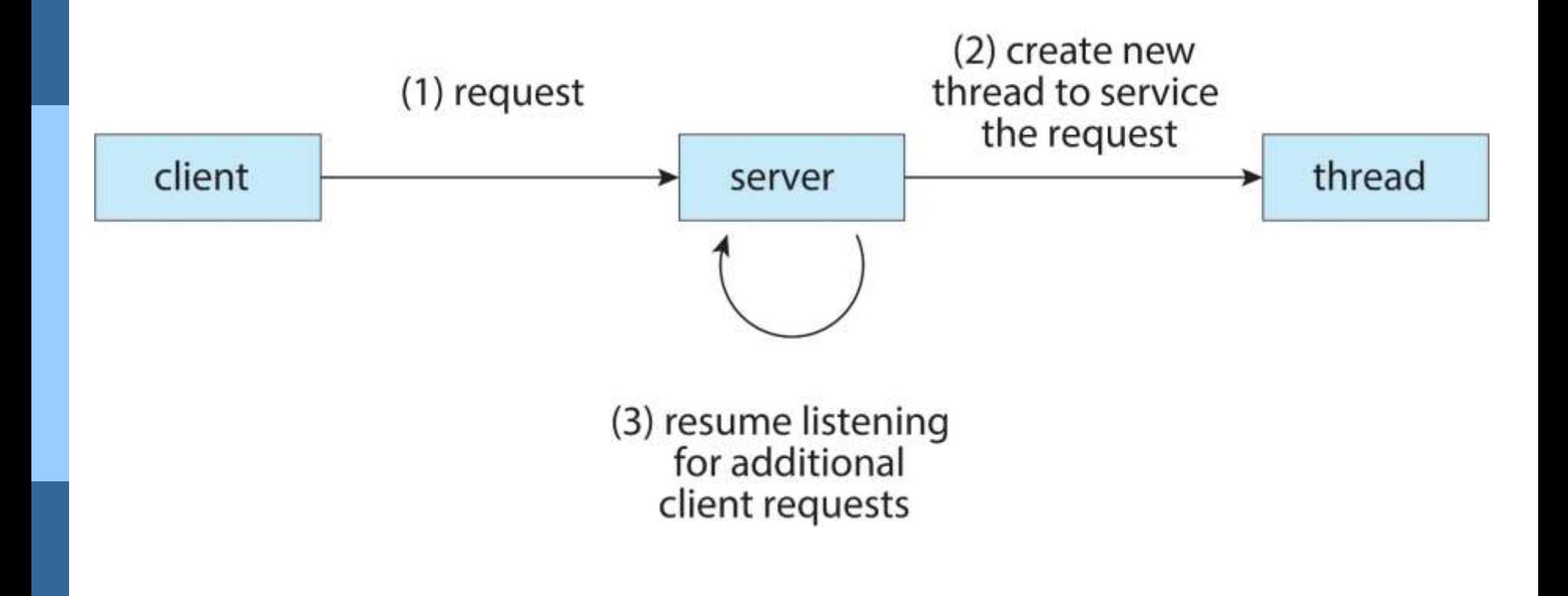

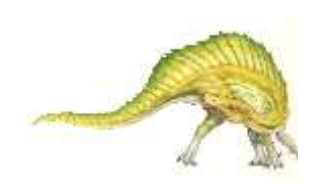

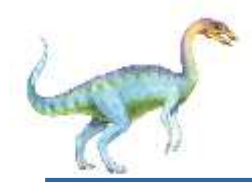

### **Benefits**

- **Responsiveness –** may allow continued execution if part of process is blocked, especially important for user interfaces
- **Resource Sharing** threads share resources of process, easier than shared memory or message passing
- **Economy** cheaper than process creation, thread switching lower overhead than context switching
- **Scalability** process can take advantage of multicore architectures

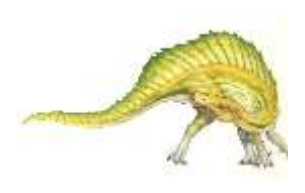

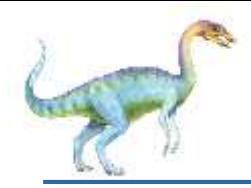

- **Multicore** or **multiprocessor** systems putting pressure on programmers, challenges include:
	- **Dividing activities**
	- **Balance**
	- **Data splitting**
	- **Data dependency**
	- **Testing and debugging**
- *Parallelism* implies a system can perform more than one task simultaneously
- *Concurrency* supports more than one task making progress
	- Single processor / core, scheduler providing concurrency

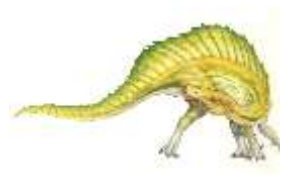

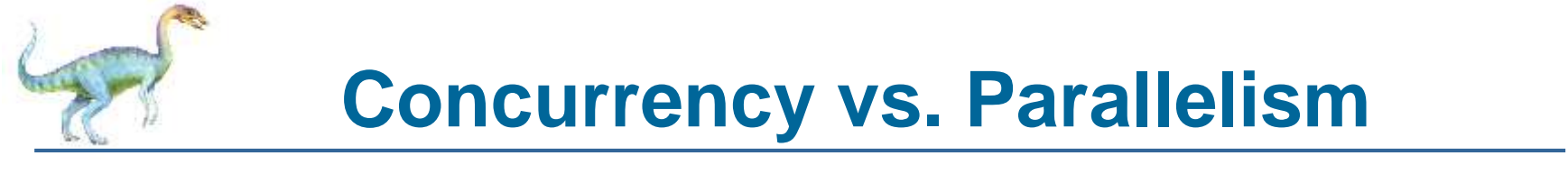

#### **Concurrent execution on single-core system:**

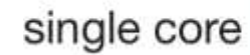

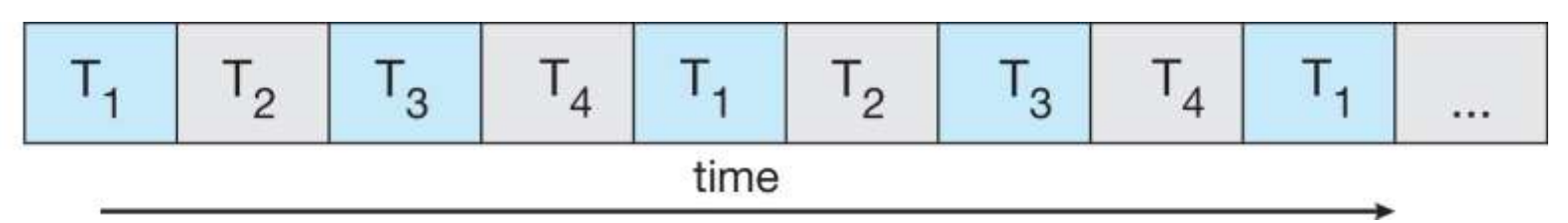

#### **Parallelism on a multi-core system:**

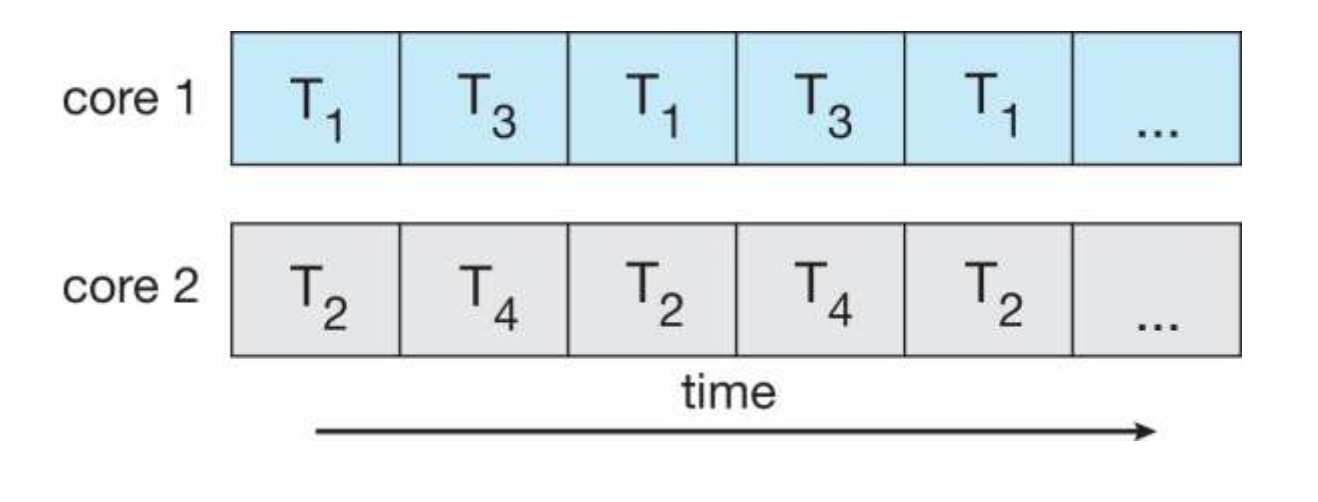

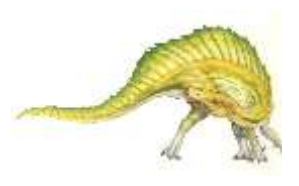

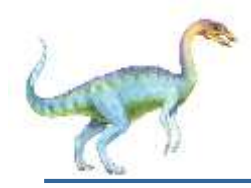

#### Types of parallelism

- **Data parallelism** distributes subsets of the same data across multiple cores, same operation on each
- **Task parallelism**  distributing threads across cores, each thread performing unique operation

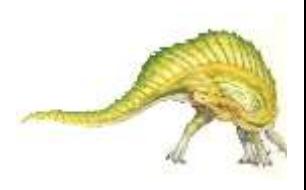

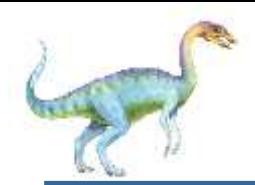

### **Data and Task Parallelism**

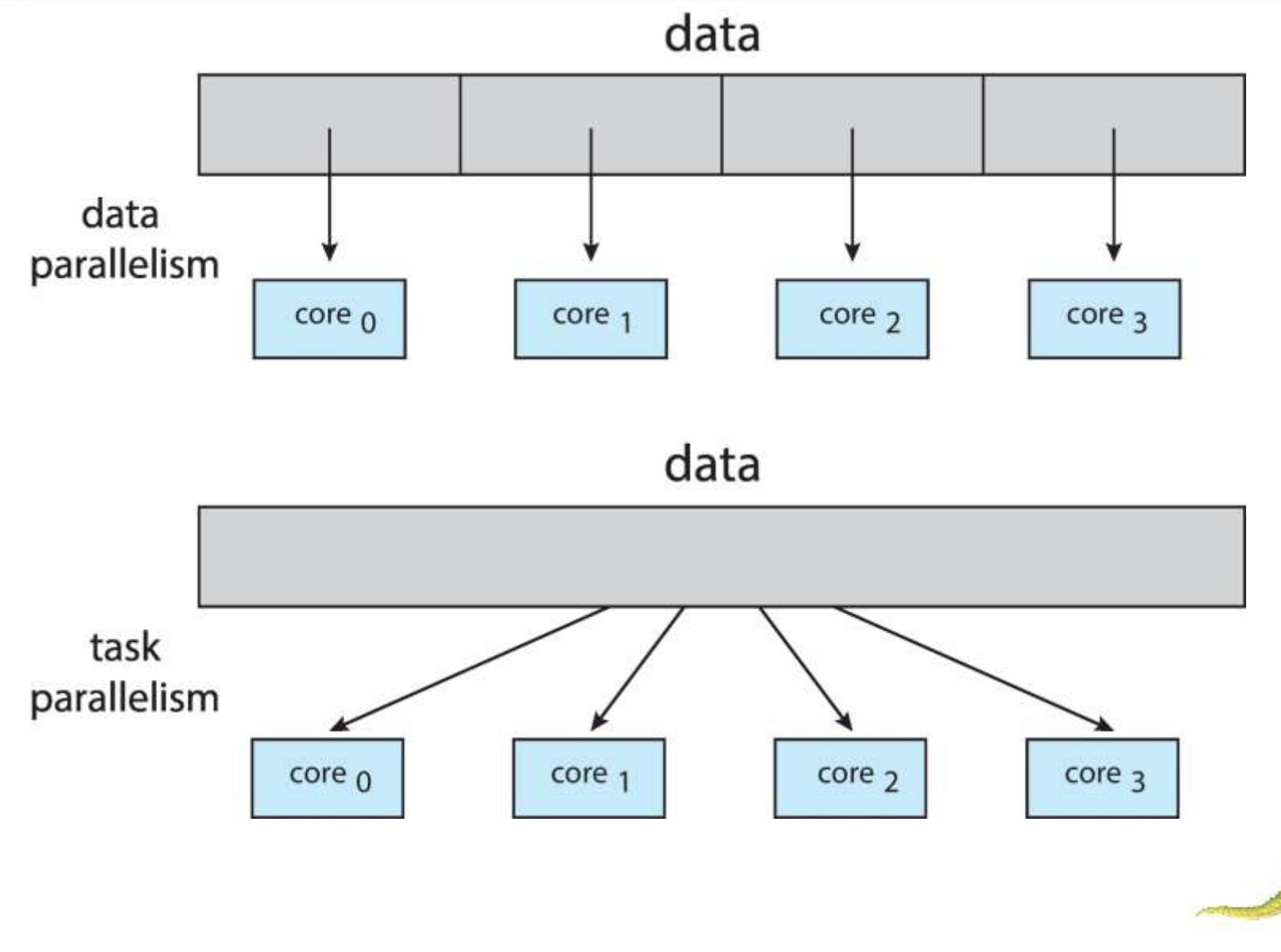

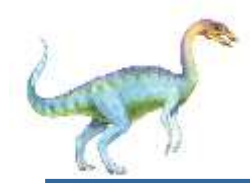

- Identifies performance gains from adding additional cores to an application that has both serial and parallel components
- *S* is serial portion
- *N* processing cores

$$
speedup \leq \frac{1}{S + \frac{(1-S)}{N}}
$$

- That is, if application is 75% parallel / 25% serial, moving from 1 to 2 cores results in speedup of 1.6 times
- As *N* approaches infinity, speedup approaches 1 / *S*

**Serial portion of an application has disproportionate effect on performance gained by adding additional cores**

But does the law take into account contemporary multicore systems

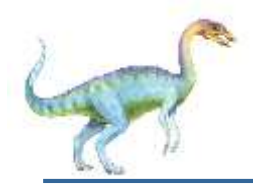

#### **Amdahl's Law**

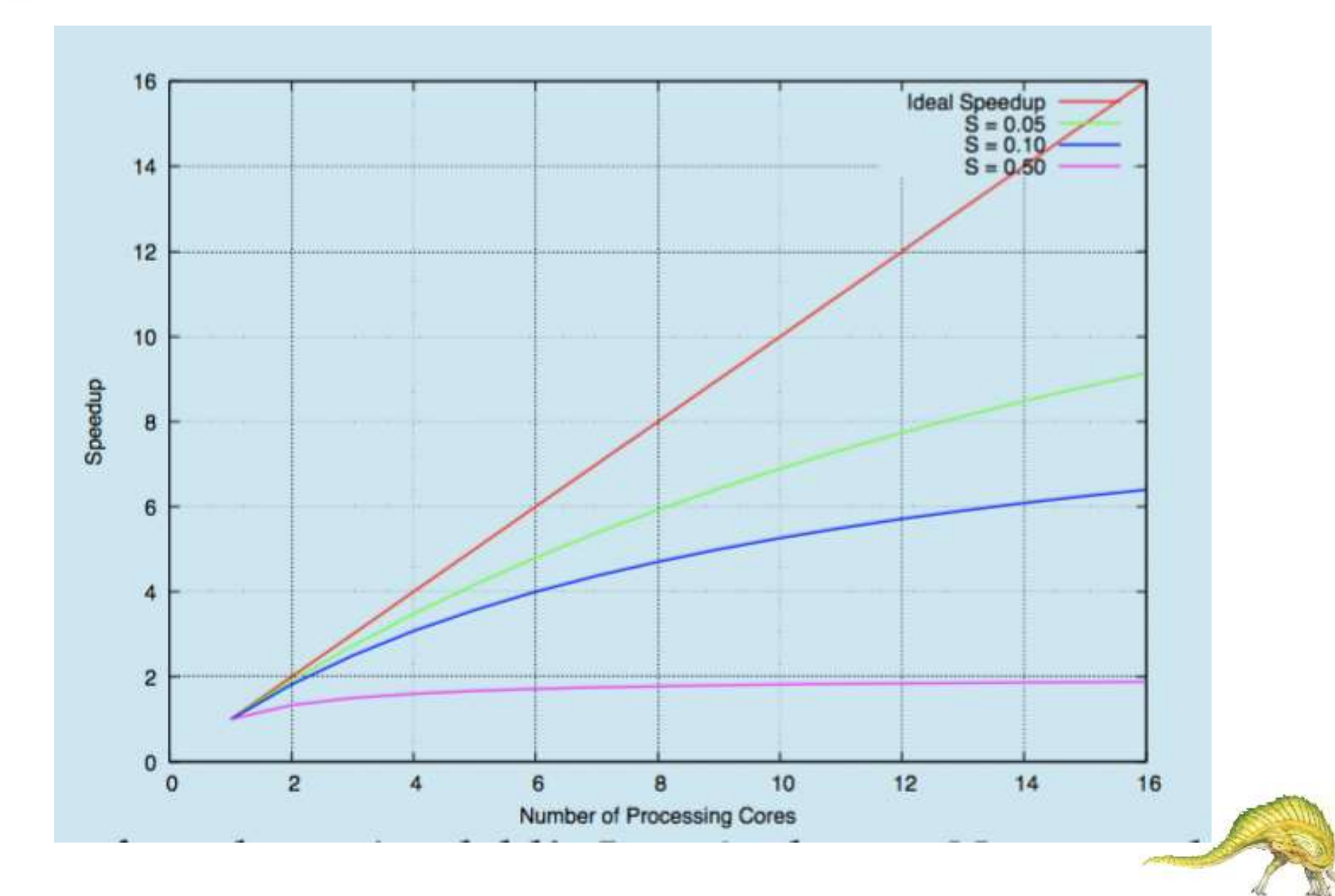

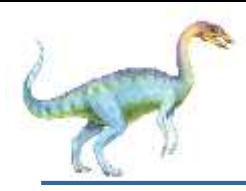

# **User Threads and Kernel Threads**

- **User threads** management done by user-level threads library
- Three primary thread libraries:
	- POSIX **Pthreads**
	- Windows threads
	- Java threads
- **Kernel threads**  Supported by the Kernel
- Examples virtually all general purpose operating systems, including:
	- Windows
	- Linux
	- Mac OS X
	- iOS
	- Android

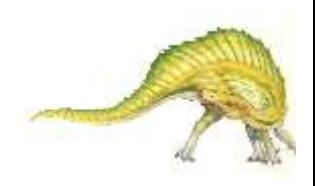

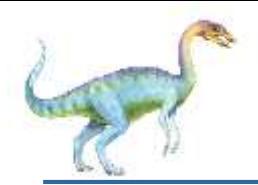

### **User and Kernel Threads**

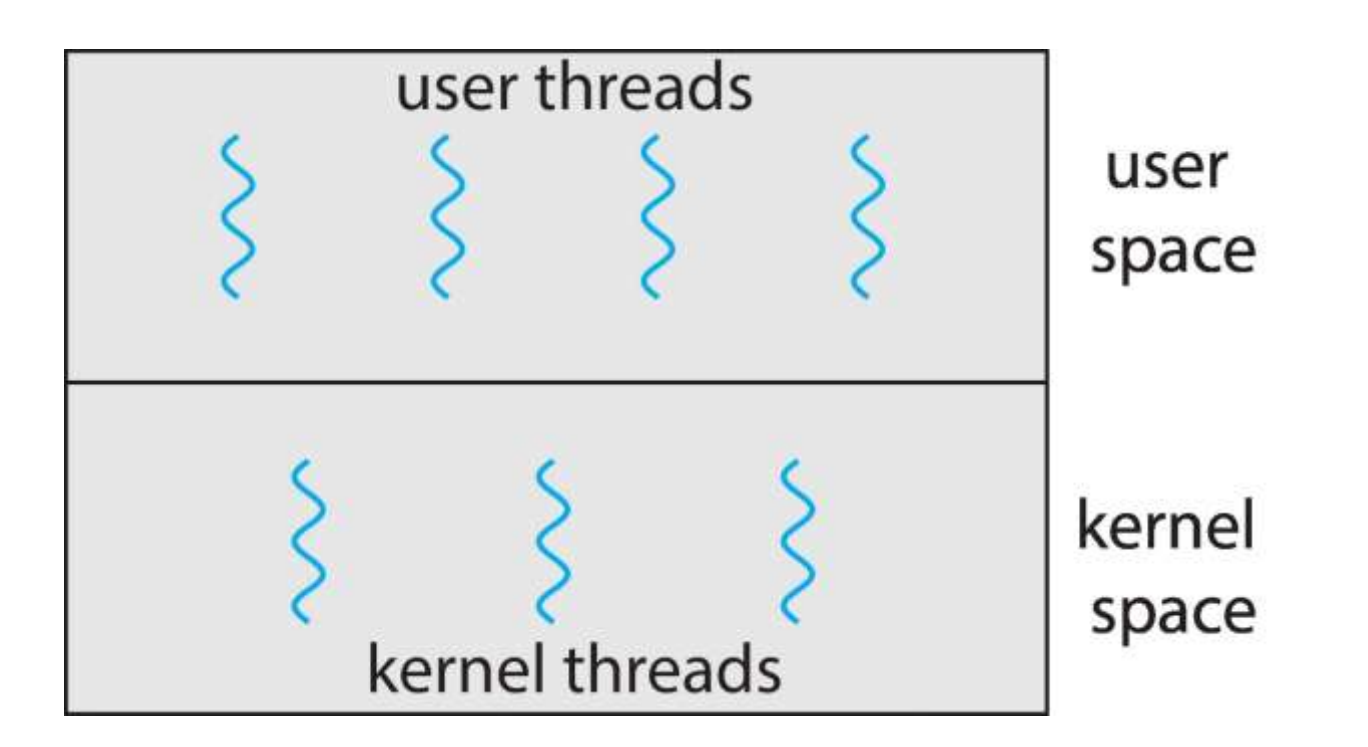

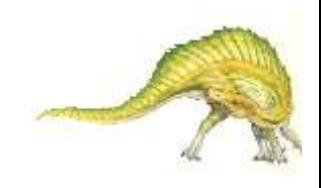

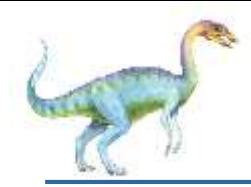

### **Multithreading Models**

- **Many-to-One**
- One-to-One
- **Many-to-Many**

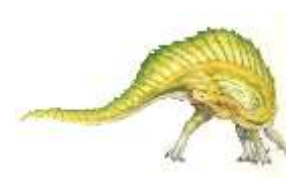

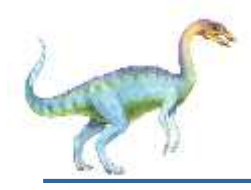

- Many user-level threads mapped to single kernel thread
- One thread blocking causes all to block
- Multiple threads may not run in parallel on muticore system because only one may be in kernel at a time
- Few systems currently use this model
- Examples:
	- **Solaris Green Threads**
	- **GNU Portable Threads**

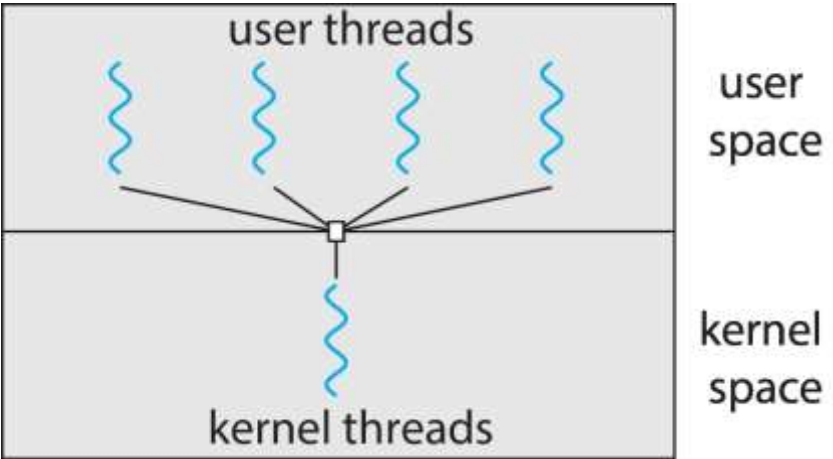

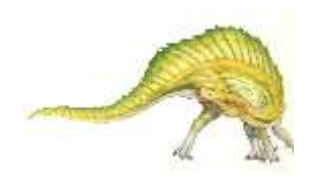

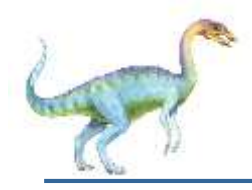

- Each user-level thread maps to kernel thread
- Creating a user-level thread creates a kernel thread
- More concurrency than many-to-one
- Number of threads per process sometimes restricted due to overhead

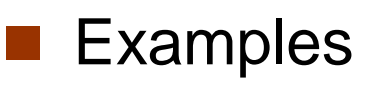

- Windows
- Linux

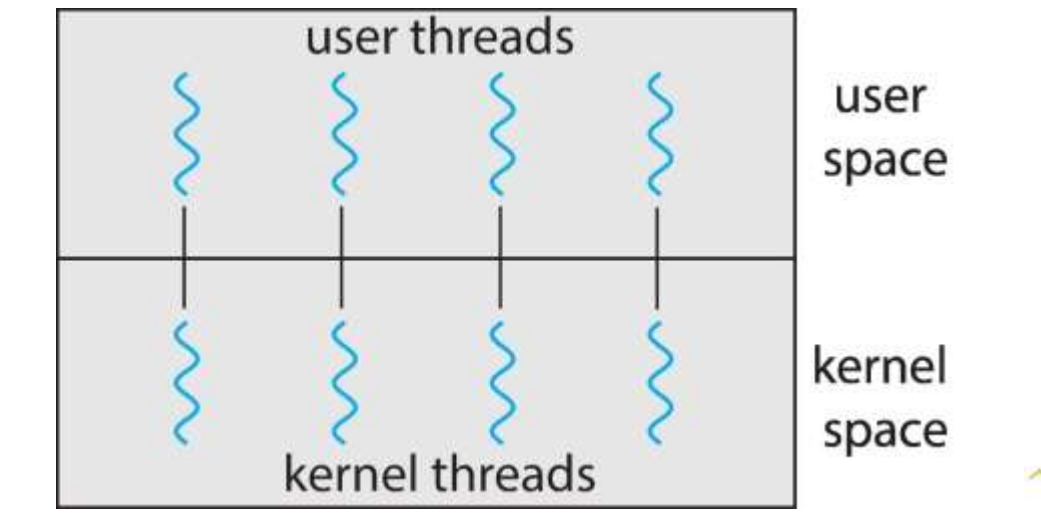

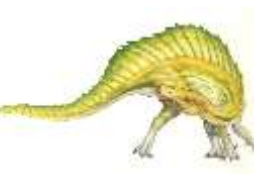

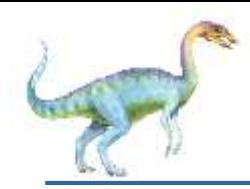

- Allows many user level threads to be mapped to many kernel threads
- Allows the operating system to create a sufficient number of kernel threads
- Windows with the *ThreadFiber* package
- Otherwise not very common

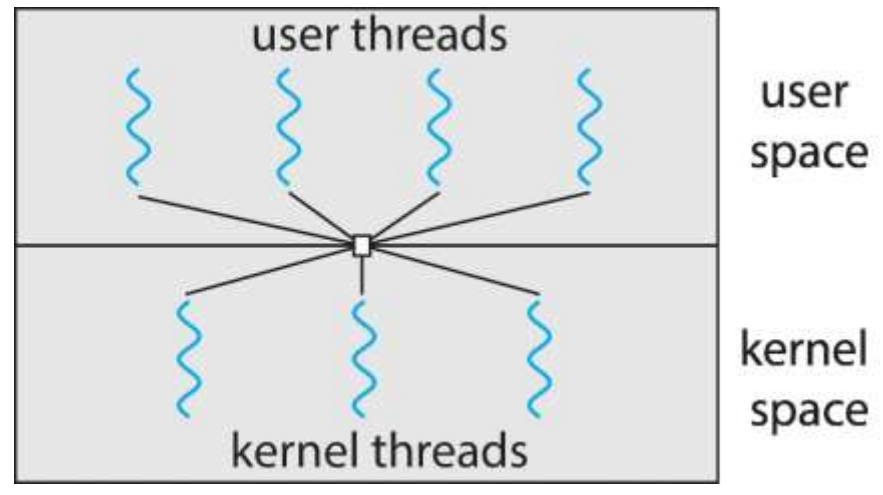

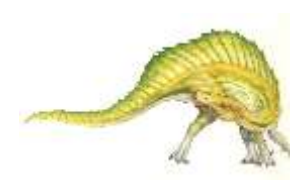

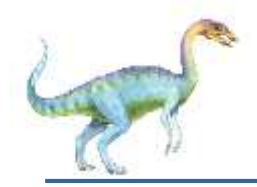

#### **Two-level Model**

 Similar to M:M, except that it allows a user thread to be **bound** to kernel thread

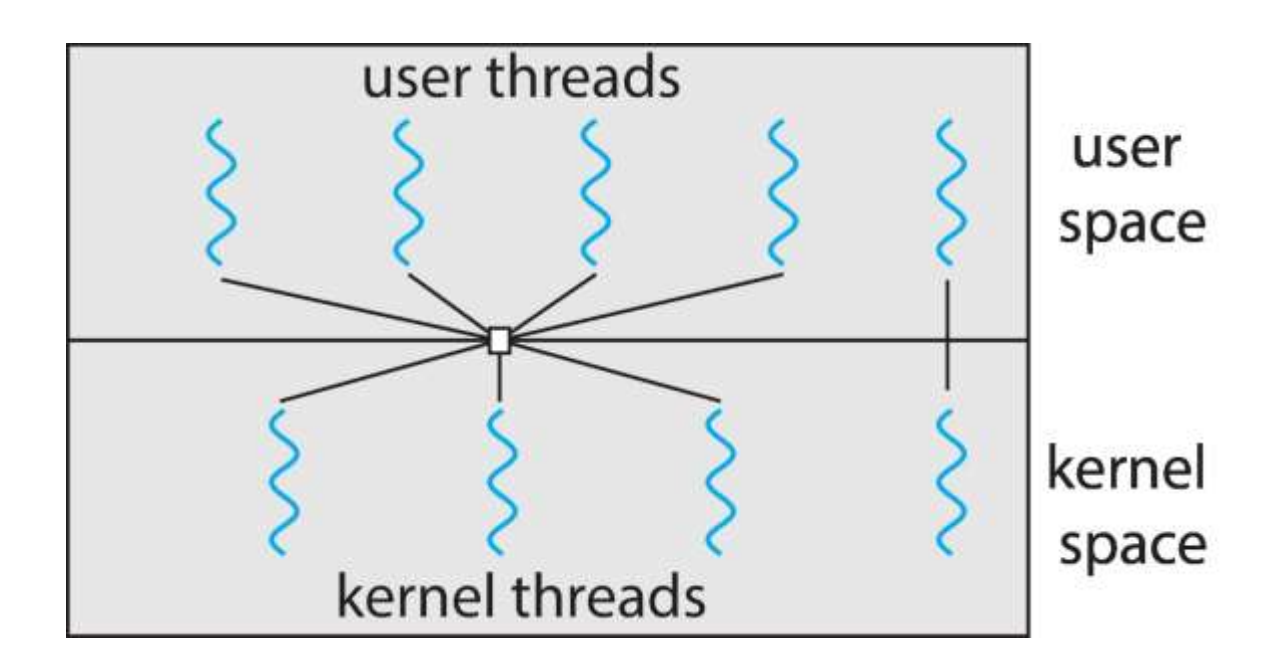

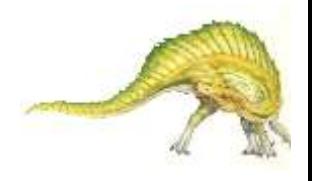

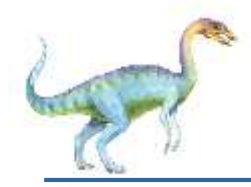

- **Thread library** provides programmer with API for creating and managing threads
- **T** Two primary ways of implementing
	- **.** Library entirely in user space
	- Kernel-level library supported by the OS

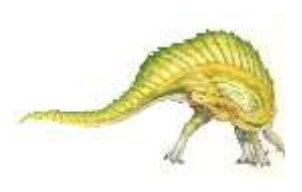

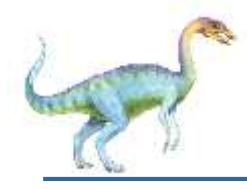

- May be provided either as user-level or kernel-level
- A POSIX standard (IEEE 1003.1c) API for thread creation and synchronization
- *Specification*, not *implementation*
- API specifies behavior of the thread library, implementation is up to development of the library
- Common in UNIX operating systems (Linux & Mac OS X)

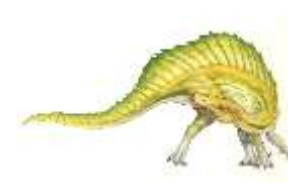

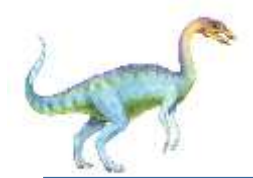

#### **Pthreads Example**

#include <pthread.h> #include <stdio.h>

```
#include <sub>stdlib.h></sub>
```

```
int sum; /* this data is shared by the thread(s) */void *runner(void *param); /* threads call this function */
```

```
int main(int argc, char *argv[])
  pthread_t tid; /* the thread identifier */
  pthread_attr_t attr; /* set of thread attributes */
  /* set the default attributes of the thread */pthread_attr_init(&attr);
  /* create the thread */pthread_create(&tid, &attr, runner, argv[1]);
  /* wait for the thread to exit */pthread_join(tid, NULL);
```

```
print(f("sum = %d\n", sum);
```
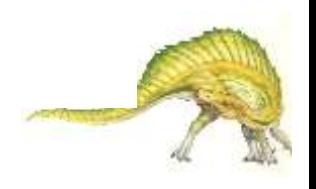

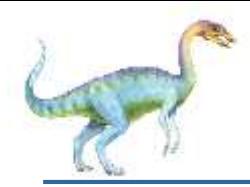

```
/* The thread will execute in this function */void *runner(void *param)
\overline{\mathbf{A}}int i, upper = atoi(param);sum = 0;for (i = 1; i \leq upper; i++)sum + = i;
  pthread_exit(0);
}
```
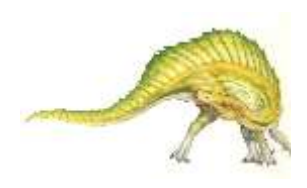

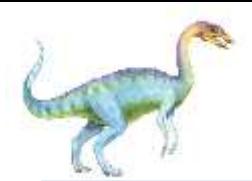

```
#define NUM_THREADS 10
```
 $/*$  an array of threads to be joined upon  $*/$ pthread\_t workers[NUM\_THREADS];

for (int  $i = 0$ ;  $i <$  NUM\_THREADS;  $i++$ ) pthread\_join(workers[i], NULL);

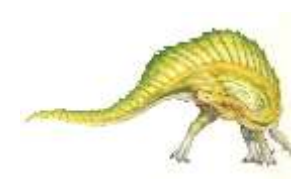

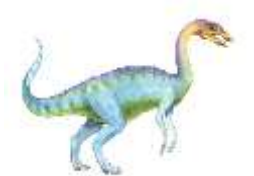

```
#include \langle windows.h>
#include <stdio.h>
DWORD Sum; /* data is shared by the thread(s) *//* The thread will execute in this function */DWORD WINAPI Summation (LPVOID Param)
  DWORD Upper = *(DWORD*)Param;for (DWORD i = 1; i \leq Upper; i++)
     Sum += i:
  return 0;
```
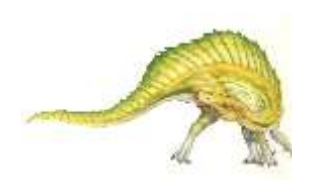

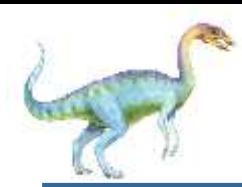

#### **Windows Multithreaded C Program (Cont.)**

```
int main(int argc, char *argy[])
  DWORD ThreadId;
  HANDLE ThreadHandle;
  int Param;
  Param = atoi(argv[1]);/* create the thread */ThreadHandle = CreateThread(NULL, /* default security attributes */0, /* default stack size */
    Summation, /* thread function */
     &Param, /* parameter to thread function */0, /* default creation flags */&ThreadId); /* returns the thread identifier */
```
/\* now wait for the thread to finish  $*/$ WaitForSingleObject(ThreadHandle, INFINITE);

```
/* close the thread handle */CloseHandle(ThreadHandle);
```

```
print(f("sum = %d\n", Sum);
```
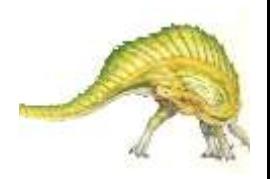

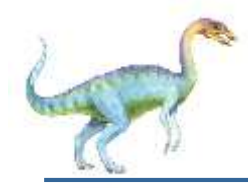

- **Java threads are managed by the JVM**
- **Typically implemented using the threads model** provided by underlying OS
- Java threads may be created by:
	- Extending Thread class
	- Implementing the Runnable interface

```
public interface Runnable
   public abstract void run();
```
 Standard practice is to implement Runnable interface

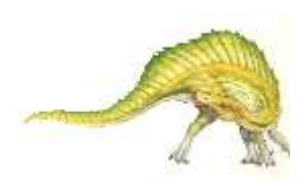

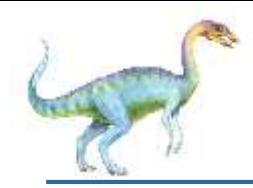

#### **Java Threads**

#### **Implementing Runnable interface:**

```
class Task implements Runnable
  public void run() {
     System.out.println("I am a thread.");
```
#### **Creating a thread:**

Thread worker = new Thread(new Task());  $worker.start()$ ;

#### **Waiting on a thread:**

```
try \{worker.join();catch (InterruptedException ie) { }
```
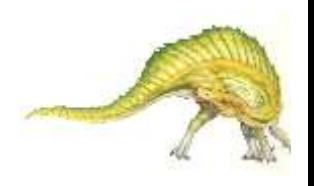

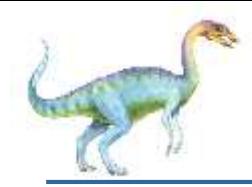

# **Java Executor Framework**

 Rather than explicitly creating threads, Java also allows thread creation around the Executor interface:

```
public interface Executor
  void execute(Runnable command);
```
The Executor is used as follows:

Executor service =  $new$  *Executor*; service.execute(new Task());

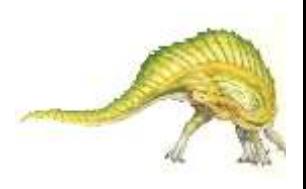

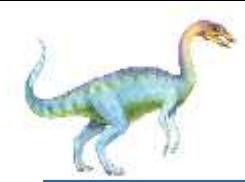

 $\overline{\phantom{a}}$ 

### **Java Executor Framework**

```
import java.util.concurrent.*;
class Summation implements Callable<Integer>
  private int upper;
  public Summation(int upper) \{this.upper = upper;
  /* The thread will execute in this method */public Integer call() {
     int sum = 0;
     for (int i = 1; i \leq upper; i++)sum += i;return new Integer(sum);
```
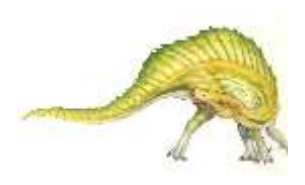

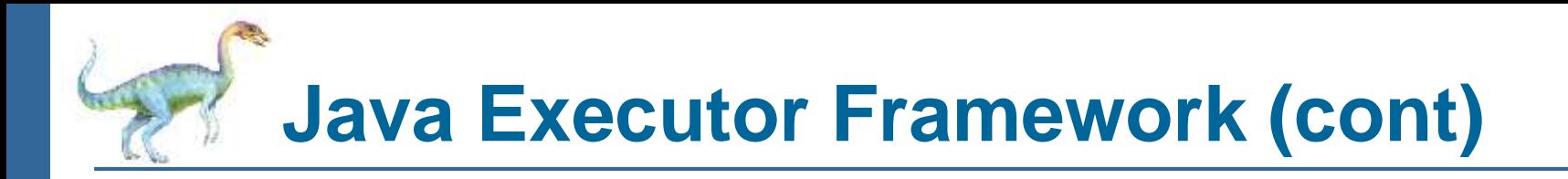

```
public class Driver
 public static void main(String[] args) {
   int upper = Integer.parseInt(args[0]);ExecutorService pool = Executors.newSingleThreadExecutor();
   Future<Integer> result = pool.submit(new Summation(upper));
   try \{System.out.println("sum = " + result.get();
    \} catch (InterruptedException | ExecutionException ie) \{ \}
```
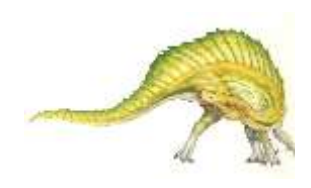

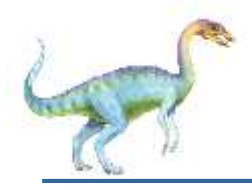

- Growing in popularity as numbers of threads increase, program correctness more difficult with explicit threads
- Creation and management of threads done by compilers and run-time libraries rather than programmers
- **Five methods explored** 
	- Thread Pools
	- **Fork-Join**
	- OpenMP
	- **Grand Central Dispatch**
	- Intel Threading Building Blocks

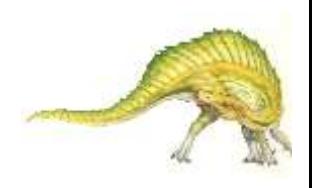

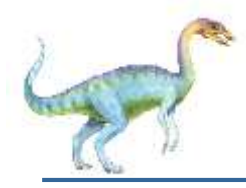

### **Thread Pools**

Create a number of threads in a pool where they await work

#### Advantages:

- Usually slightly faster to service a request with an existing thread than create a new thread
- Allows the number of threads in the application(s) to be bound to the size of the pool
- Separating task to be performed from mechanics of creating task allows different strategies for running task
	- **i.e.Tasks could be scheduled to run periodically**
- Windows API supports thread pools:

```
DWORD WINAPI PoolFunction (AVOID Param) {
   /*
    * this function runs as a separate thread.
   \star/
```
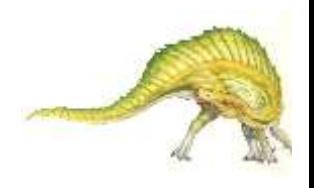

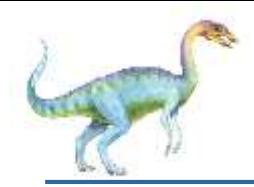

### **Java Thread Pools**

**Three factory methods for creating thread pools in** Executors class:

- static ExecutorService newSingleThreadExecutor()  $\bullet$
- static ExecutorService newFixedThreadPool(int size)  $\bullet$
- static ExecutorService newCachedThreadPool()  $\bullet$

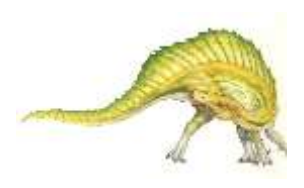

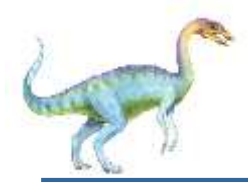

}

# **Java Thread Pools (cont)**

```
import java.util.concurrent.*;
```

```
public class ThreadPoolExample
public static void main(String[] args) {
  int numTasks = Integer.parseInt(args[0].trim());
  /* Create the thread pool */ExecutorService pool = Executors.newCachedThreadPool();
  /* Run each task using a thread in the pool */
  for (int i = 0; i < numTasks; i++)pool.execute(new Task());
  /* Shut down the pool once all threads have completed */
  pool.shutdown();
```
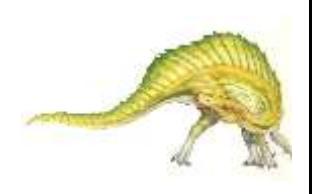

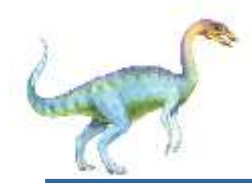

### **Fork-Join Parallelism**

#### Multiple threads (tasks) are **forked**, and then **joined**.

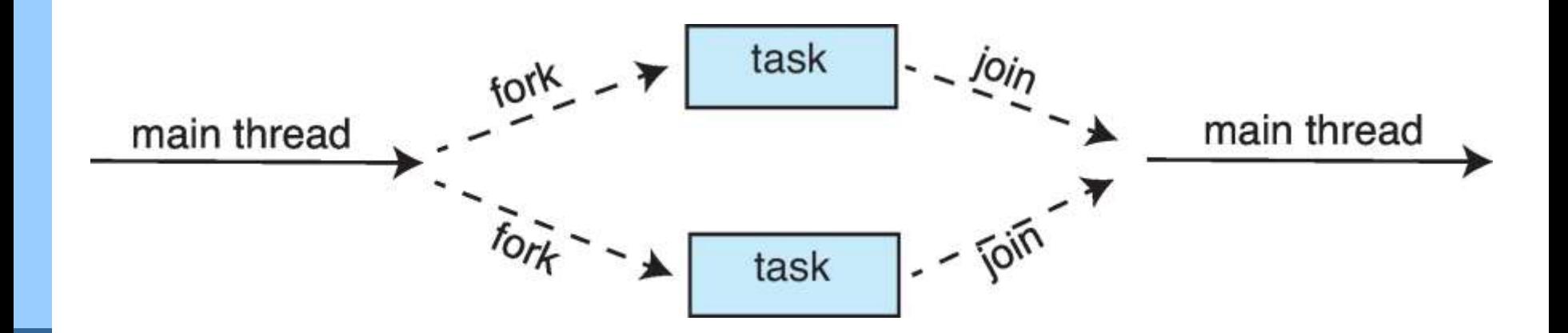

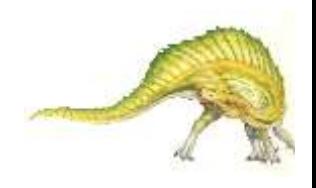

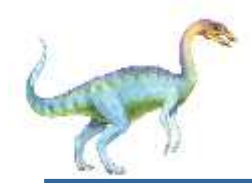

General algorithm for fork-join strategy:

```
Task(problem)
  if problem is small enough
     solve the problem directly
  else
     subtask1 = fork(new Task(subset of problem)subtask2 = fork(new Task(subset of problem)result1 = join(subtask1)result2 = join(subtask2)
```
return combined results

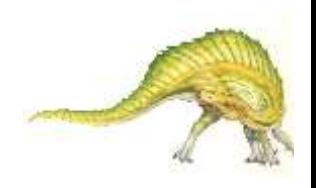

### **Fork-Join Parallelism**

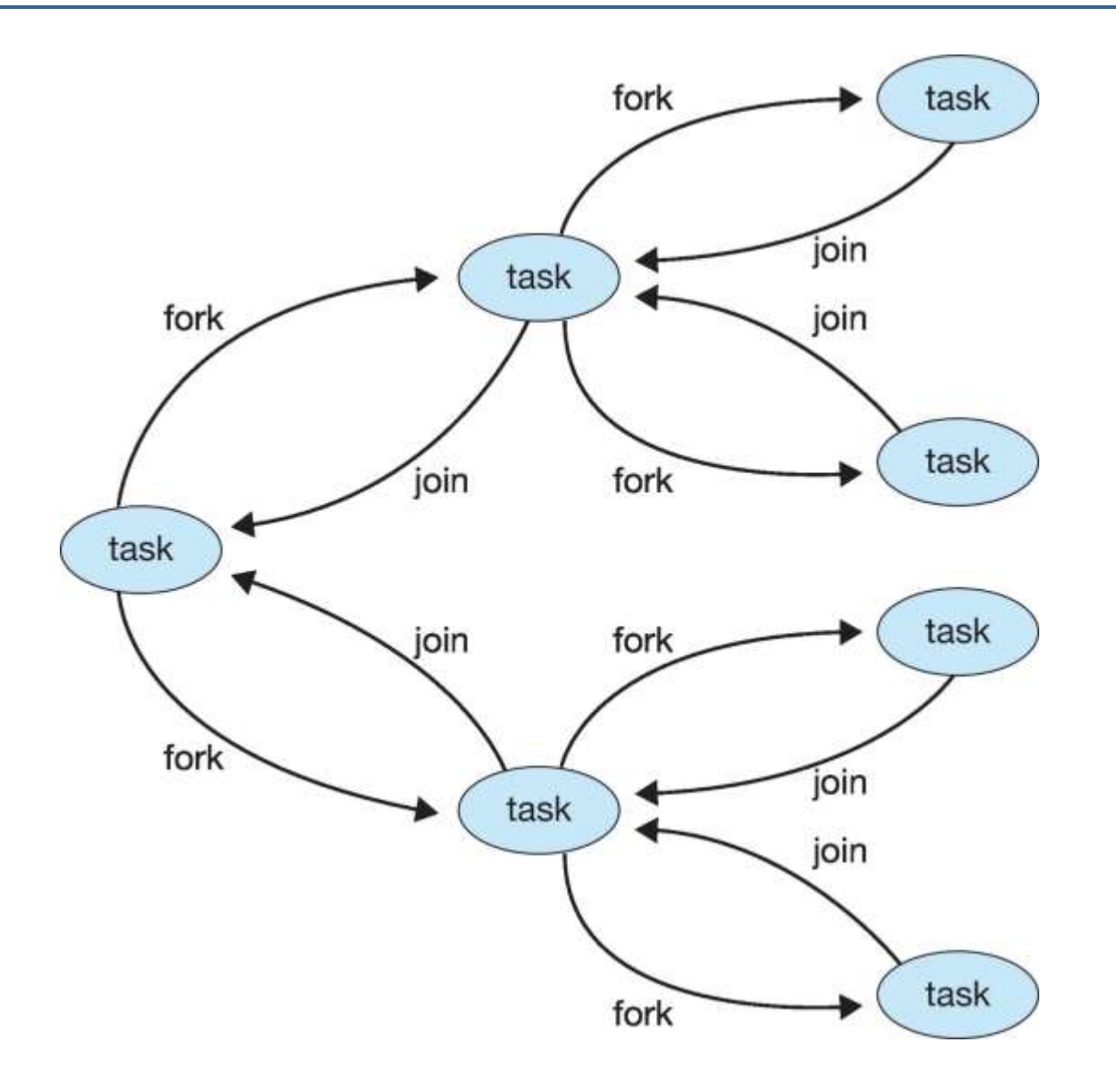

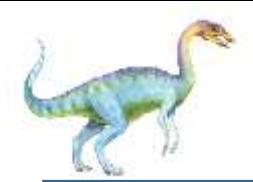

### **Fork-Join Parallelism in Java**

 $ForkJoinPool$  pool = new  $ForkJoinPool()$ ; // array contains the integers to be summed  $int[]$  array = new  $int[SIZE]$ ;

SumTask task = new SumTask $(0,$  SIZE - 1, array);  $int sum = pool.invol(task);$ 

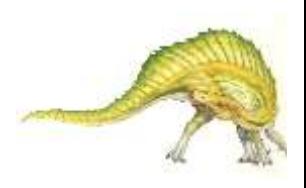

# **Fork-Join Parallelism in Java**

```
import java.util.concurrent.*;
public class SumTask extends RecursiveTask<Integer>
  static final int THRESHOLD = 1000;
  private int begin;
  private int end;
  private int[] array;public SumTask(int begin, int end, int[] array) {
     this.begin = begin;this. end = end;
     this.array = array;ł
  protected Integer compute() {
     if (end - begin < THRESHOLD) {
       int sum = 0;
       for (int i = begin; i \leq end; i++)sum += array[i];return sum;
     J.
     elseint mid = (\text{begin} + \text{end}) / 2;
        SumTask leftTask = new SumTask(begin, mid, array);
        SumTask rightTask = new SumTask(mid + 1, end, array);
        leftTask.fork();
        rightTask.fork();
        return rightTask.join() + leftTask.join();
 \rightarrow<sup>1</sup>
```
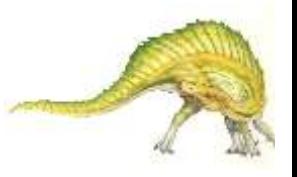

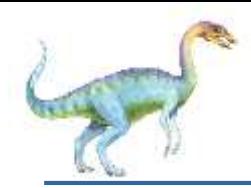

# **Fork-Join Parallelism in Java**

- The **ForkJoinTask** is an abstract base class
- **RecursiveTask** and **RecursiveAction** classes extend **ForkJoinTask**
- **RecursiveTask** returns a result (via the return value from the **compute()** method)
- **RecursiveAction** does not return a result

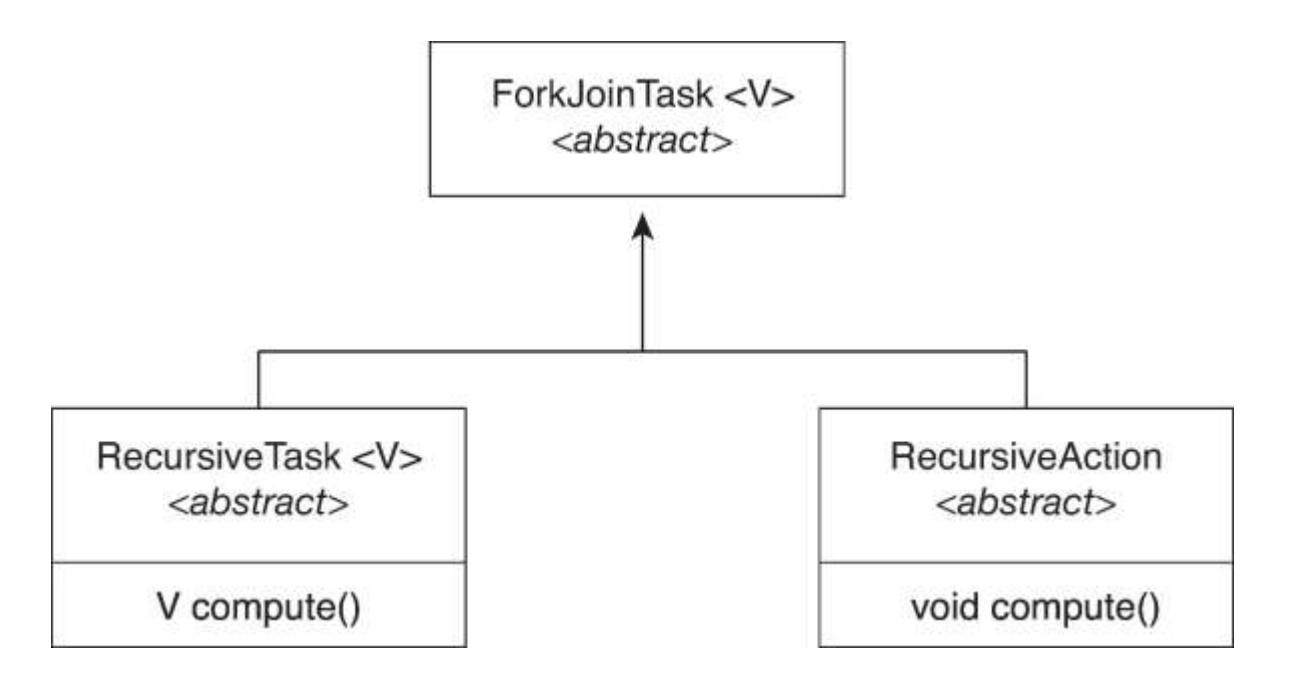

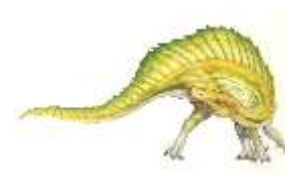

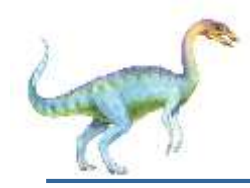

# **OpenMP**

- Set of compiler directives and an API for C, C++, FORTRAN
- Provides support for parallel programming in sharedmemory environments
- Identifies **parallel regions**  blocks of code that can run in parallel
- **#pragma omp parallel**

Create as many threads as there are cores

```
#include <omp.h>
#include <stdio.h>
```

```
int main(int argc, char *argv[])
  /* sequential code */
```

```
#pragma omp parallel
  printf("I am a parallel region.");
```

```
/* sequential code */
```

```
return 0;
```
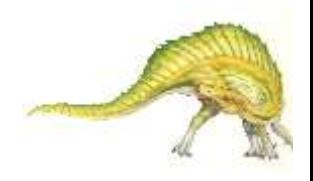

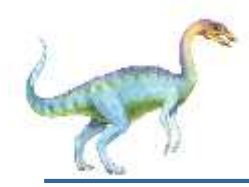

Run the for loop in parallel

```
#pragma omp parallel for
for (i = 0; i < N; i++) {
  c[i] = a[i] + b[i];}
```
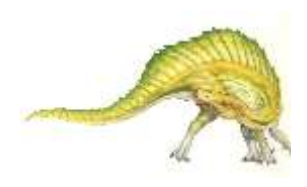

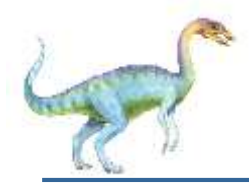

# **Grand Central Dispatch**

- Apple technology for macOS and iOS operating systems
- Extensions to C, C++ and Objective-C languages, API, and run-time library
- Allows identification of parallel sections
- Manages most of the details of threading
- Block is in " $\{$   $\}'$  :

```
ˆ{ printf("I am a block"); }
```
- Blocks placed in dispatch queue
	- Assigned to available thread in thread pool when removed from queue

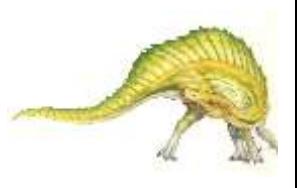

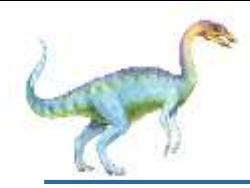

- Two types of dispatch queues:
	- **serial** blocks removed in FIFO order, queue is per process, called **main queue**
		- ▶ Programmers can create additional serial queues within program
	- **concurrent** removed in FIFO order but several may be removed at a time
		- Four system wide queues divided by quality of service:
		- o QOS\_CLASS\_USER\_INTERACTIVE
		- o QOS\_CLASS\_USER\_INITIATED
		- o QOS\_CLASS\_USER\_UTILITY
		- o QOS\_CLASS\_USER\_BACKGROUND

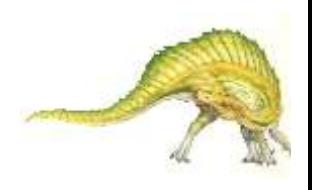

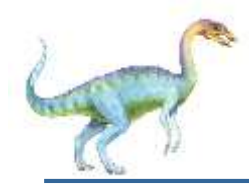

# **Grand Central Dispatch**

- For the Swift language a task is defined as a closure similar to a block, minus the caret
- Closures are submitted to the queue using the dispatch async() function:

```
let queue = dispatch.get_global_queue(QOS_CLASS_USER_INITIATED, 0)
```

```
dispatch_async(queue, { print("I am a closure.") })
```
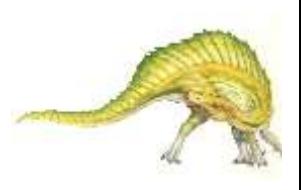

# **Intel Threading Building Blocks (TBB)**

- Template library for designing parallel C++ programs
- A serial version of a simple for loop

```
for (int i = 0; i < n; i++) {
  apply(v[i]);ł
```
 The same for loop written using TBB with **parallel\_for** statement:

parallel\_for (size\_t(0), n,  $[=\frac{1}{size_t} i)$  {apply(v[i]);});

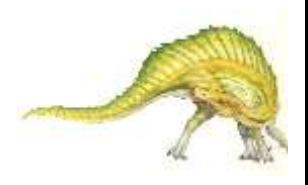

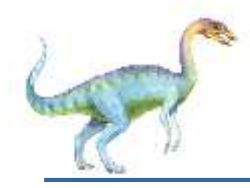

- Semantics of **fork()** and **exec()** system calls
- Signal handling
	- Synchronous and asynchronous
- Thread cancellation of target thread
	- Asynchronous or deferred
- Thread-local storage
- Scheduler Activations

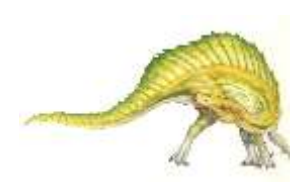

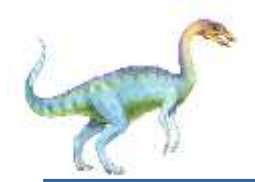

# **Semantics of fork() and exec()**

- Does **fork()** duplicate only the calling thread or all threads?
	- Some UNIXes have two versions of fork
- **exec()** usually works as normal replace the running process including all threads

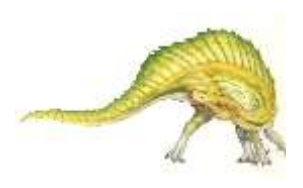

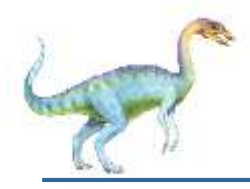

# **Signal Handling**

- n **Signals** are used in UNIX systems to notify a process that a particular event has occurred.
- n A **signal handler** is used to process signals
	- 1. Signal is generated by particular event
	- 2. Signal is delivered to a process
	- 3. Signal is handled by one of two signal handlers:
		- 1. default
		- 2. user-defined
- n Every signal has **default handler** that kernel runs when handling signal
	- l **User-defined signal handler** can override default
	- For single-threaded, signal delivered to process

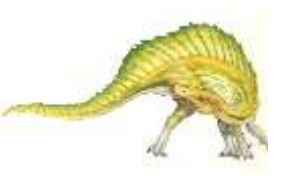

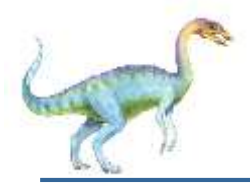

# **Signal Handling (Cont.)**

- n Where should a signal be delivered for multi-threaded?
	- l Deliver the signal to the thread to which the signal applies
	- Deliver the signal to every thread in the process
	- **I** Deliver the signal to certain threads in the process
	- Assign a specific thread to receive all signals for the process

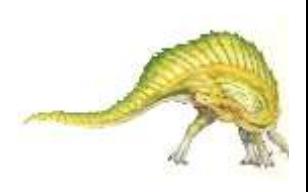

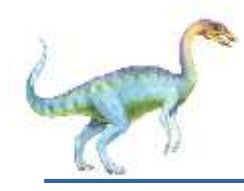

- Terminating a thread before it has finished
- Thread to be canceled is **target thread**
- Two general approaches:
	- **Asynchronous cancellation** terminates the target thread immediately
	- **Deferred cancellation** allows the target thread to periodically check if it should be cancelled

Pthread code to create and cancel a thread:

```
pthread_t tid;
/* create the thread */pthread_create(&tid, 0, worker, NULL);
   \cdot \cdot/* cancel the thread */pthread_cancel(tid);
/* wait for the thread to terminate */pthread_join(tid, NULL);
```
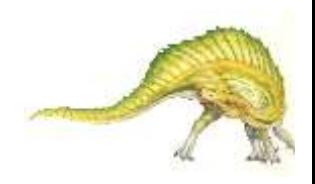

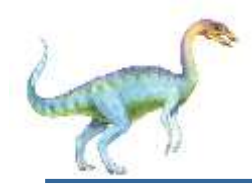

# **Thread Cancellation (Cont.)**

 Invoking thread cancellation requests cancellation, but actual cancellation depends on thread state

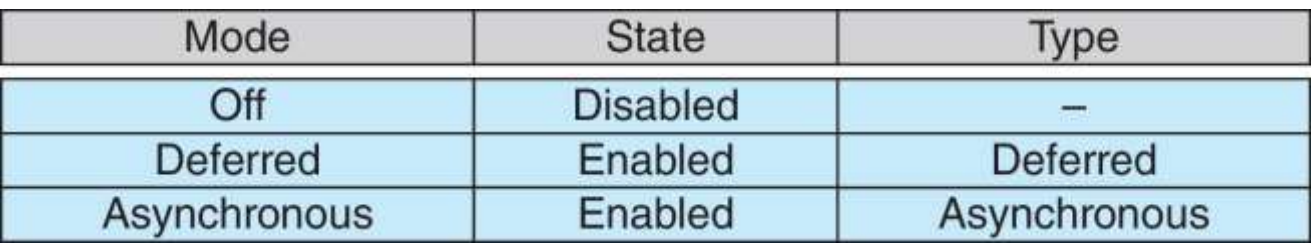

- If thread has cancellation disabled, cancellation remains pending until thread enables it
- Default type is deferred
	- Cancellation only occurs when thread reaches **cancellation point**
		- I.e. **pthread\_testcancel()**
		- Then **cleanup handler** is invoked

On Linux systems, thread cancellation is handled through signals

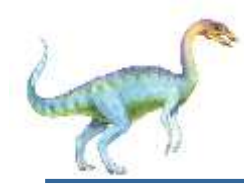

# **Thread Cancellation in Java**

 Deferred cancellation uses the **interrupt()** method, which sets the interrupted status of a thread.

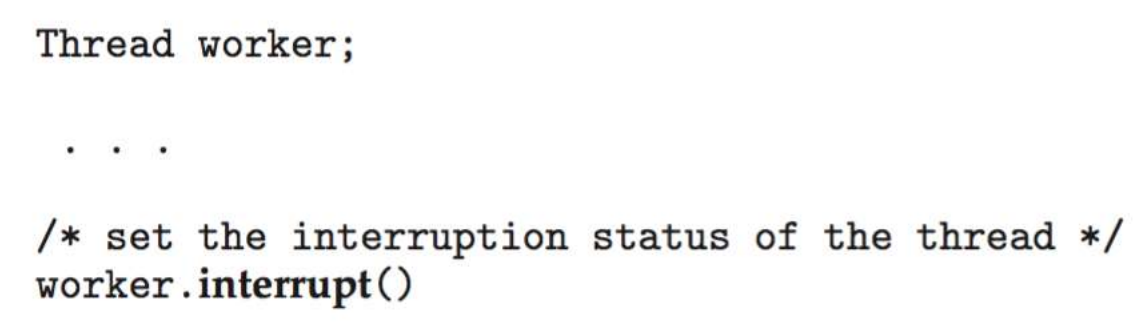

■ A thread can then check to see if it has been interrupted:

```
while (!Thread.currentThread().isInterrupted()) {
```
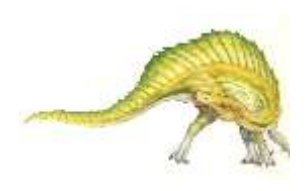

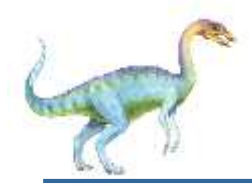

### **Thread-Local Storage**

- **Thread-local storage** (**TLS**) allows each thread to have its own copy of data
- Useful when you do not have control over the thread creation process (i.e., when using a thread pool)
- Different from local variables
	- Local variables visible only during single function invocation
	- TLS visible across function invocations
- Similar to **static** data
	- TLS is unique to each thread

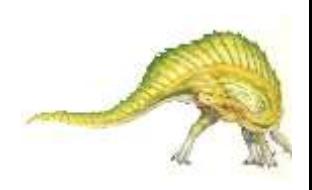

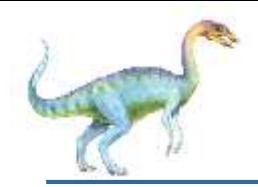

# **Scheduler Activations**

- Both M:M and Two-level models require communication to maintain the appropriate number of kernel threads allocated to the application
- Typically use an intermediate data structure between user and kernel threads – **lightweight process** (**LWP**)
	- Appears to be a virtual processor on which process can schedule user thread to run
	- Each LWP attached to kernel thread
	- How many LWPs to create?
- Scheduler activations provide **upcalls** a communication mechanism from the kernel to the **upcall handler** in the thread library
- This communication allows an application to maintain the correct number kernel threads

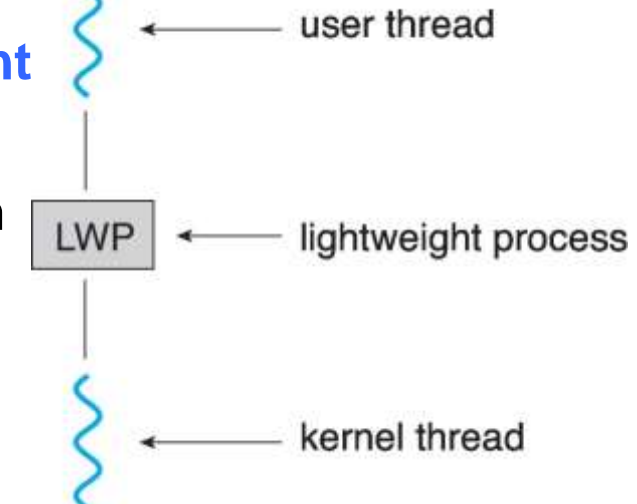

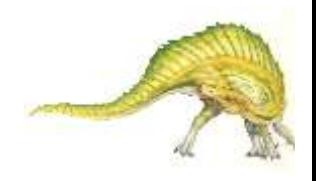

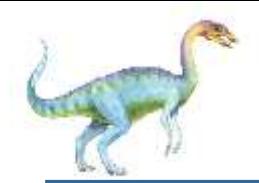

# **Operating System Examples**

- **Number** Windows Threads
- **Linux Threads**

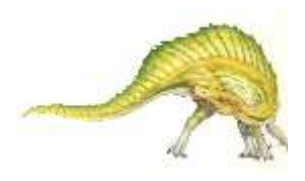

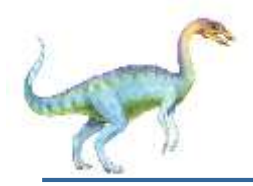

### **Windows Threads**

- Windows API primary API for Windows applications
- Implements the one-to-one mapping, kernel-level
- Each thread contains
	- A thread id
	- Register set representing state of processor
	- Separate user and kernel stacks for when thread runs in user mode or kernel mode
	- Private data storage area used by run-time libraries and dynamic link libraries (DLLs)
	- The register set, stacks, and private storage area are known as the **context** of the thread

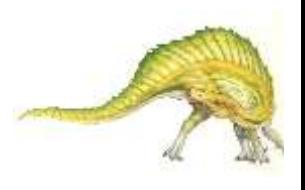

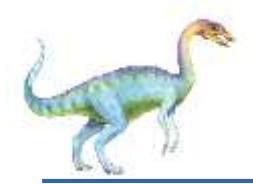

- The primary data structures of a thread include:
	- ETHREAD (executive thread block) includes pointer to process to which thread belongs and to KTHREAD, in kernel space
	- KTHREAD (kernel thread block) scheduling and synchronization info, kernel-mode stack, pointer to TEB, in kernel space
	- TEB (thread environment block) thread id, user-mode stack, thread-local storage, in user space

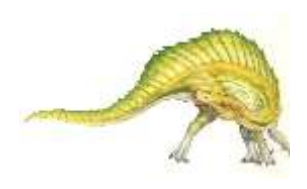

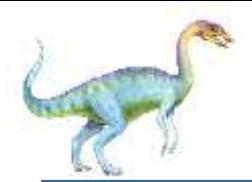

### **Windows Threads Data Structures**

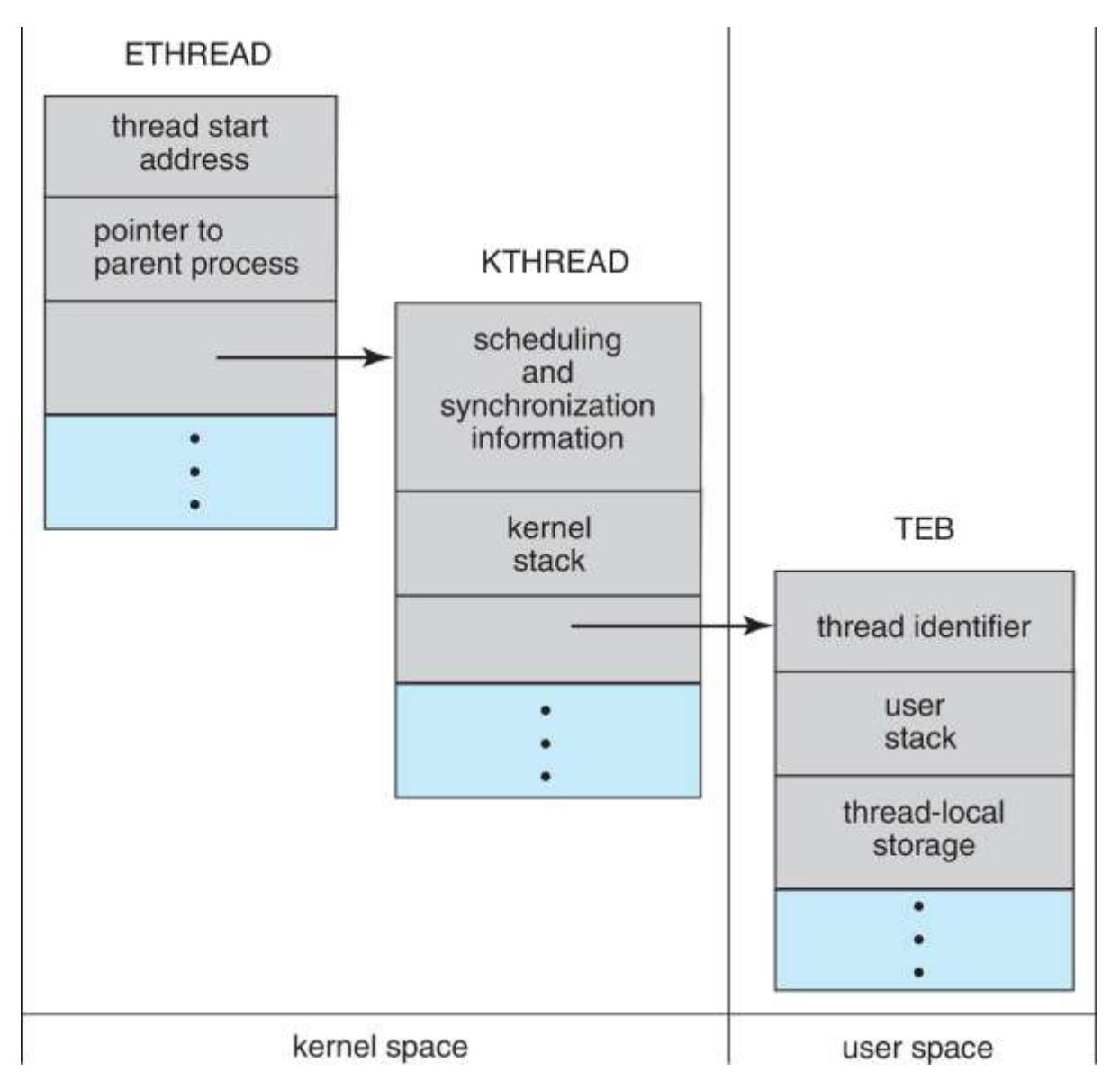

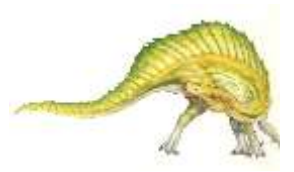

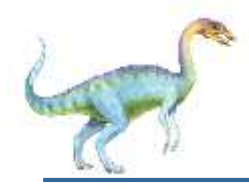

- Linux refers to them as *tasks* rather than *threads*
- Thread creation is done through **clone()** system call
- **clone()** allows a child task to share the address space of the parent task (process)
	- Flags control behavior

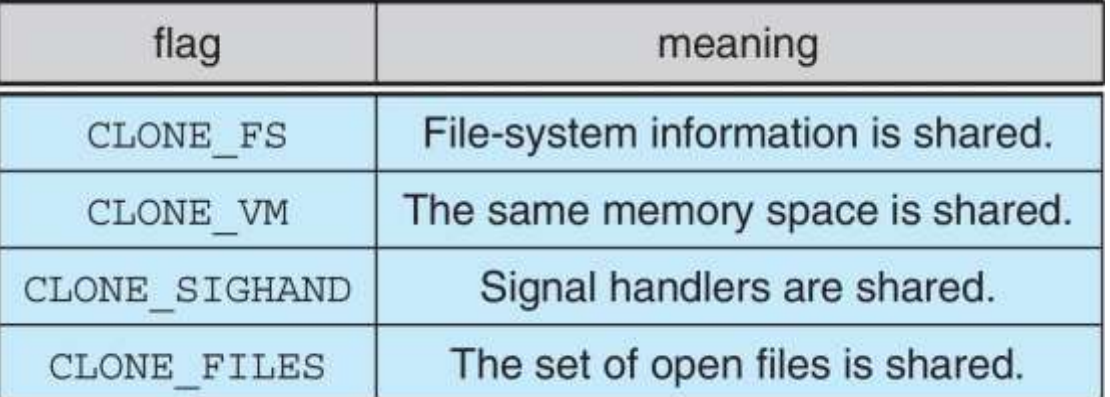

 **struct task\_struct** points to process data structures (shared or unique)

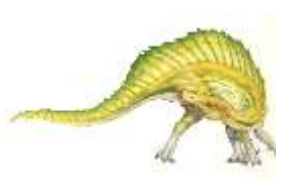

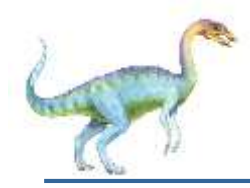

#### Exercises at the end of Chapter 4 (OS book)

4.1, 4.4, 4.10, 4.17, 4.19

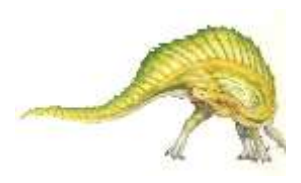

# **End of Chapter 4**

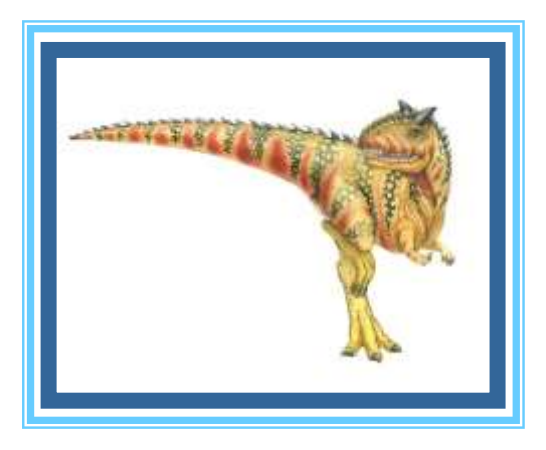